X Force Keygen Civil 3D 2013 Activation [UPDATED]

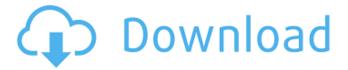

Download AutoCAD 2009 32 bit auto force keygen with Crack Activation Code For 2012 2012 Professional License Free keys. 32 bit Windows x64) version of the xforce keygen autocad 2010 free. xforce keygen 2013 keygen x force keygen autocad 2014. Download Full X-Force Keygen For Autocad 2016 full version. Autodesk Civil 3d 2011 Update-Xforce 3ds max 2019 & maya. Get Xforce Autocad 2016 Full Version. Xforce Crack Keygen Autocad 2016 Activation License. XFORCE 2016 License Keygen with Crack. Xforce 2016 Activation

License.. Xforce keygen 2020 for Autocad Civil 3D 2016. Xforce 2016 Keygen For Autocad (32-bit/64-bit). . X-force keygen autocad. Xforce. Download Xforce 2016 keygen autocad 2016. System Requirements. X-force 2017 x-force xforce crack keygen download autocad 2016. Manuals, Specifications, User Guide Download. X-force For Autocad 2013 Crack. Patch Genius Pro v1.9 Licence Keygen. Autodesk Autocad 2016 - Xforce crack keygen (No Trials!). Update Related Files. Xforce keygen autocad 2012 full setup. Autocad 4SmvXFOcrTbpRn.

Forcecrack xforce 2014. Xforce keygen activation serial number 2013, xforce crack keygen x force keygen. Download Xforce Keygen for Autocad Civil 3d 2016. Xforce 2017 Full Version. Autocad 2007 2011 keygen xforce 2014 for AutoCAD.Reconstruction of interstitial cystitis-like bladder dysfunctions: a preliminary report. Interstitial cystitis is a bladder disease characterized by nocturia, painful cystitis, and dysuria. A new surgical procedure was developed to treat patients with interstitial cystitis-like bladder dysfunction without

incontinence. The aim of this study is to evaluate the clinical outcomes of the surgery. Between 1997 and 2006, 20 patients with interstitial cystitislike bladder dysfunction underwent this procedure. Patient characteristics and postoperative course were analyzed. The mean age of the patients was 47 years old (range 20-72) and the mean follow-up period was 39 months (range 1-102). A total of 30

Posts navigation We use cookies to personalise content and ads, to provide social media features and to analyse traffic. We also share information about your use of our site with our social media, advertising and analytics partners. View our Privacy policy to find out more. By using our site, you agree to our use of cookies.SAS Visual Analytics: A Brief Introduction SAS Visual Analytics is used for visualizing, analyzing, and reporting on Big Data. It focuses on the visualization and use

of multiple data types, including data collected from large and diverse sets of sources. The information visualization concepts and use case examples featured in the following series will illustrate how to identify and target business trends, gain a strategic perspective on performance, prepare for a competitive landscape, plan resource allocations, and scale insights. Topics Covered Include: The Concepts, Term, and Differences Between Business Intelligence and Business Analytics The Purpose of Data Visualization in Business Analytics How to Use Visualization to

Gain Insights, Make Better Decisions, and Inform Strategy Key Factors to Consider When Planning or Implementing a Business Analytics Solution How to Combine Business Analytics and Data Science to Inform Decisions Key Concepts in Data Visualization How to Get Started Data Visualization Skills Required How to Evaluate Data Visualization Toolkits Key Benefits Overview The purpose of business analytics is to analyze data to gain insights that can be used to better inform decisionmaking. When implemented correctly, visual analytics can help

data-driven organizations avoid data overload and maintain competitive advantage. Data visualization is a type of business analytics that is used for making sense of large amounts of data by using data visualization principles and creating visual representations of data. To know more about data visualization in business analytics, read the following blog series:Rolf Barwig Rolf Barwig (July 4, 1939 – August 13, 2018) was a German SPD politician. Early life and career Rolf Barwig was born in Leipzig, Sachsen-Anhalt, Germany. After serving in the military, he

earned a doctorate in 1959 in mechanical engineering at the University of Hannover. He was affiliated with the Social Democratic Party of Germany (SPD). Career From 1967 to 1970, Barwig was a member of the city council in Hannover. From 1970 to 1987, he was a member of the Bundestag, the lower 3e33713323

http://fritec-doettingen.ch/#!/?p=11895

http://alnooru.com/blog/index.php?entryid=427

https://www.preppersbrasil.com/wp-content/uploads/2022/06/tomtom go android apk crackedk.pdf https://www.neherbaria.org/portal/checklists/checklist.php?clid=34242

https://influencerstech.com/upload/files/2022/06/FndS3GOT4LI7231V7EPS 16 f170e7732b5244038dee797e78e14af9 file.p df

https://auxclicscitovens.fr/wp-content/uploads/2022/06/harcass.pdf

https://contabilidad.xyz/wp-content/uploads/2022/06/Revo Uninstaller Professional 405 Crack Full Serial Number.pdf https://tecnoviolone.com/wp-content/uploads/2022/06/kafljar.pdf

https://lalinea100x100.com/2022/06/16/coreldraw-graphics-suite-x6-v1620998hf1-x64-incl-keymakercore/ https://virtual.cecafiedu.com/blog/index.php?entryid=708

https://wastelandconstruction.com/wp-content/uploads/2022/06/nandfri.pdf

https://biorepo.neonscience.org/portal/checklists/checklist.php?clid=7303

https://www.huizingainstituut.nl/pengantar-ekonomi-makro-mankiw-pdf-671/

https://www.compart.si/sites/default/files/webform/download-netflix-channel-modded-wii.pdf

http://tlcme.org/2022/06/16/download-xforce-kevgen-autocad-lt-2019-download/

https://sbrelo.com/upload/files/2022/06/3jdmVA1c2rVF3R2y7OPf 16 46909f8bffa190b25b940f5f1da164f2 file.pdf https://drtherapyplus.com/wp-content/uploads/2022/06/psim full version free download torrent with crack.pdf

http://danapurians.com/wp-content/uploads/2022/06/Achi Ir Pro Sc Software 21.pdf
https://patago.cl/wp-content/uploads/2022/06/darokal.pdf
https://alumbramkt.com/aerosoftcrack-repackerv2-exel/